#### IoTivity Security Habib Virji, Samsung Open Source Group, UK.

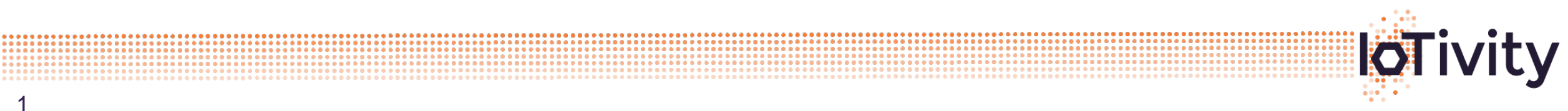

# Agenda

- **Introduction**
- OCF Security Functionality
- **IoTivity Implementation**
- Sample Apps

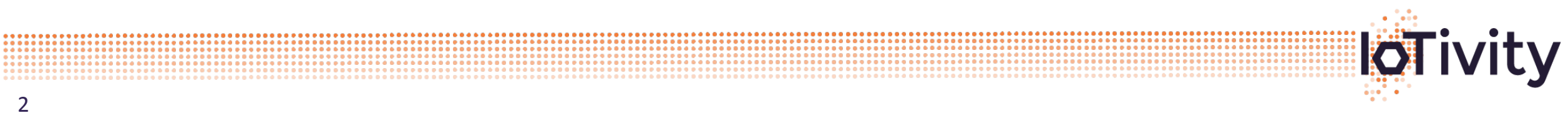

...................................

### Introduction

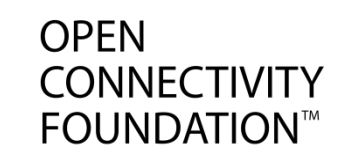

- IoTivity Security intends to provide:
	- Ensure only authenticated user has access.
	- Data is secured and encrypted.
	- Authorization to access the resource.
- **IoTivity security steps:** 
	- Onboarding a new device to the user network.
	- Provisioning a new device into the user network.

- Secure connection establishment (DTLS).
- Control access based on ACL (Access Control List).

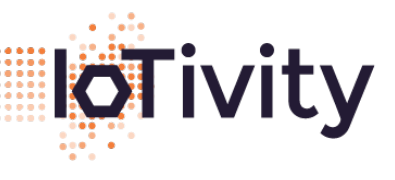

# OCF Security

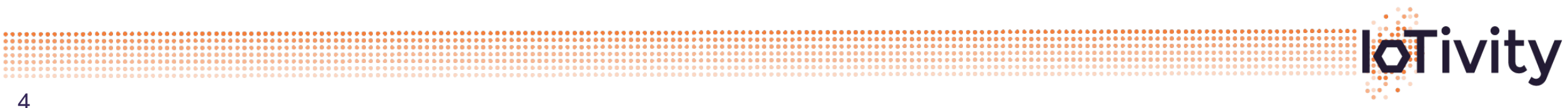

# **Onboarding**

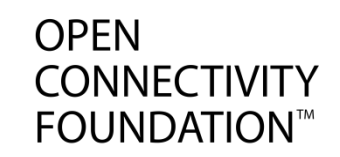

- Three possible ways supported:
	- Just Work
		- This mode is specifically for device without display.
	- Random PIN
		- Both ends need to enter same PIN.
	- Asymmetric Key
		- Self-signed or Manufacturer certificate.
- Key is generated by provisioning tool and is transferred securely.
- DTLS connection established uses the key generated.
- It also generates a device id (UUID) that identifies the device.

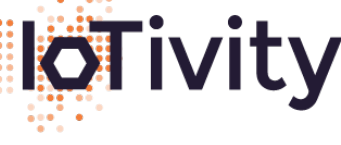

### Network Connection

- Network security relies on DTLS.
- DTLS connection uses private key generated via onboarding.
- DTLS provides packet by packet encryption.
- DTLS steps involved are:
	- Client verifies server using Device ID.
	- Client if it matches send server message.
	- Server verifies message exchange.

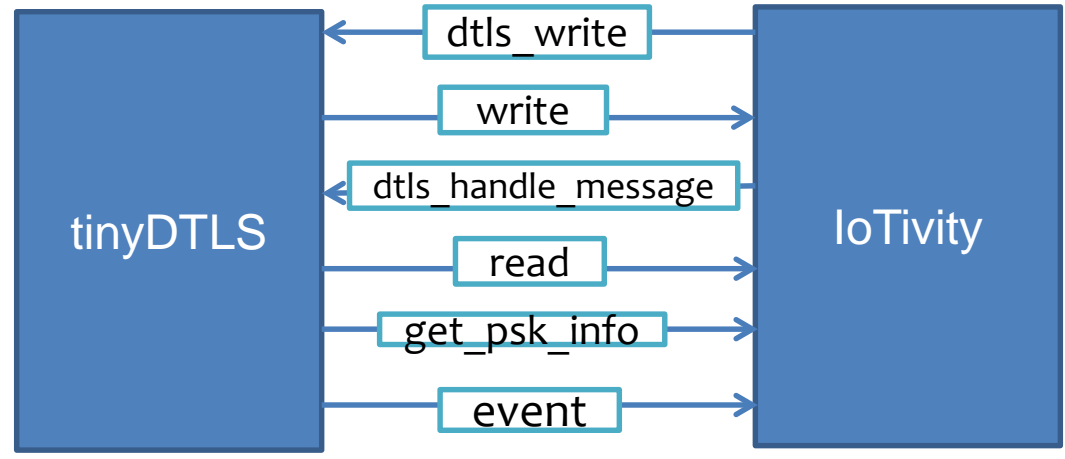

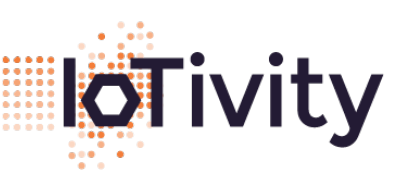

**OPEN** 

**CONNECTIVITY FOUNDATION™** 

### Access Control List

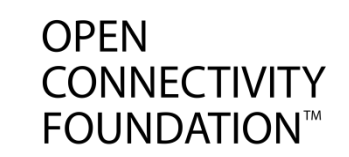

• Control access to the which device has access to what resources.

- Any packet coming from CA layer is first handled by secure resource manager.
- Secure manager check resource and the device id.
- Each resource has a permission which allows read or write operation.
- ACL can be changed/updated via the provisioning tool.
- ACL is handled at the server end.
- AMS can be used to manage ACL remotely.

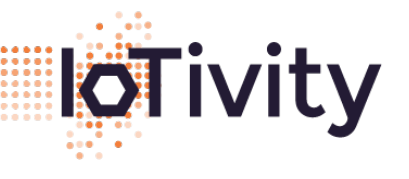

### Security Resources

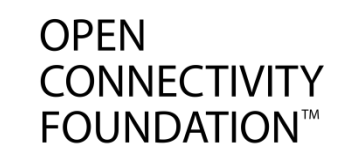

- Different type of secure resources exist:
	- Doxm resource specifies properties needed to establish a device ownership.
	- Pstat resource specifies device provisioning status.
	- Cred resource specifies credentials a device may used to establish secure communication.
	- ACL resource specifies the local access control list.
	- AMACL resource specifies the host resources with access permission that is managed by an AMS.
	- SVC resource specifies the services device recognizes.
	- CRL resource specifies certificate revocation lists as X.509 objects.

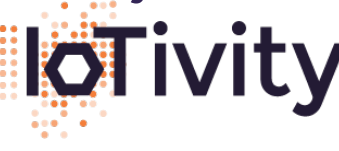

# IoTivity Implementation

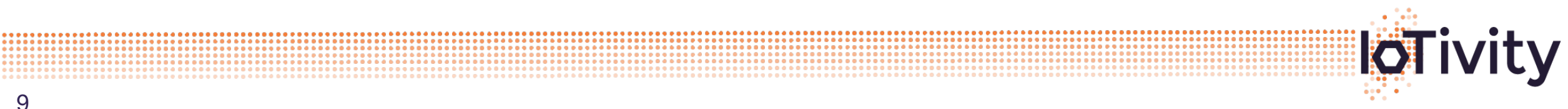

9

...................................

# Building Security

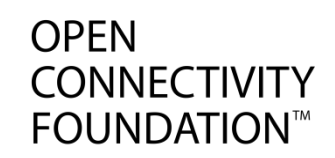

- Default build does not include security.
- Building options:
	- scons SECURED=1
	- scons SECURED=1 resource
	- ./auto\_build.sh linux\_secured
	- There are other option to build secured with RD, Remote too.
- Location of the security codebase: resource/csdk/security/

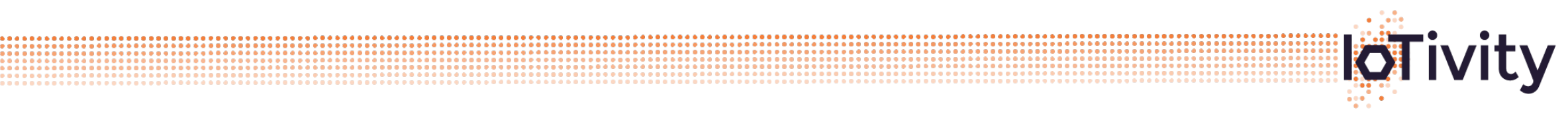

#### Code Structure

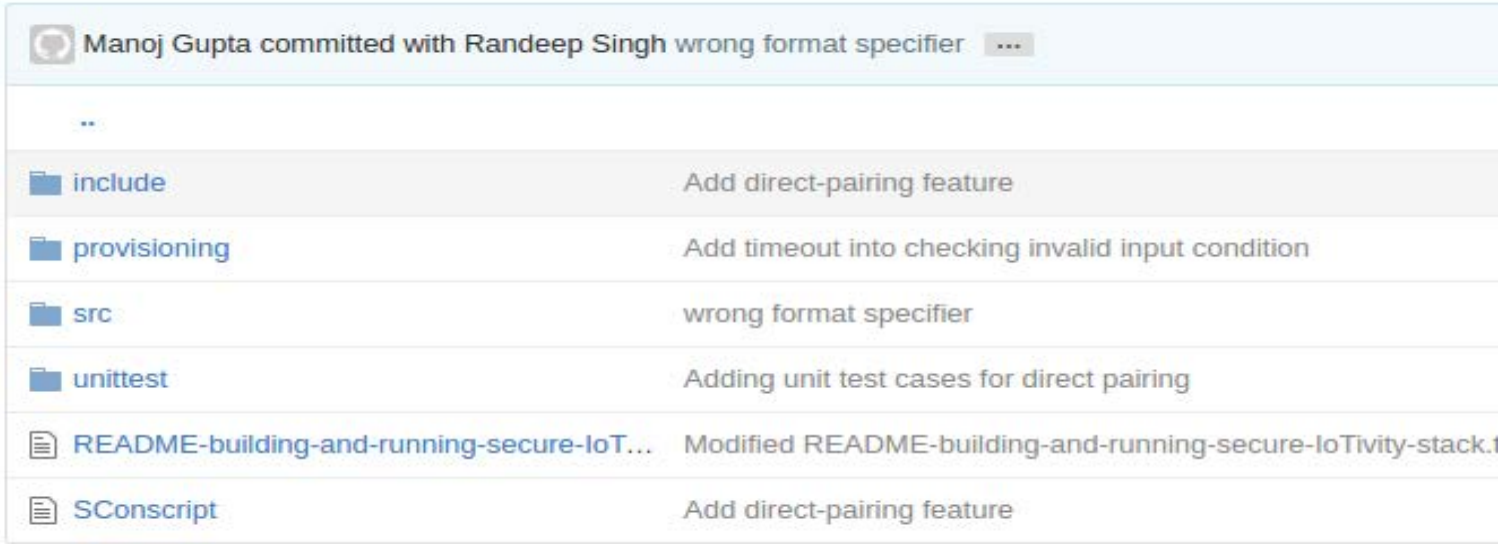

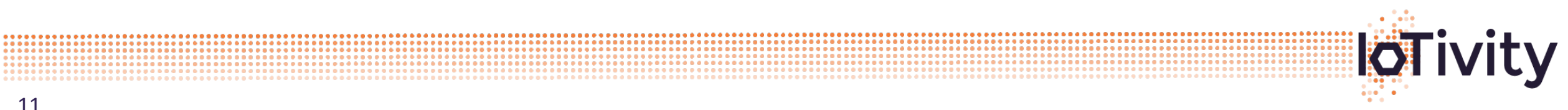

.............

### Security Building Blocks

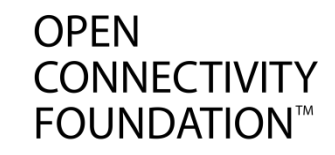

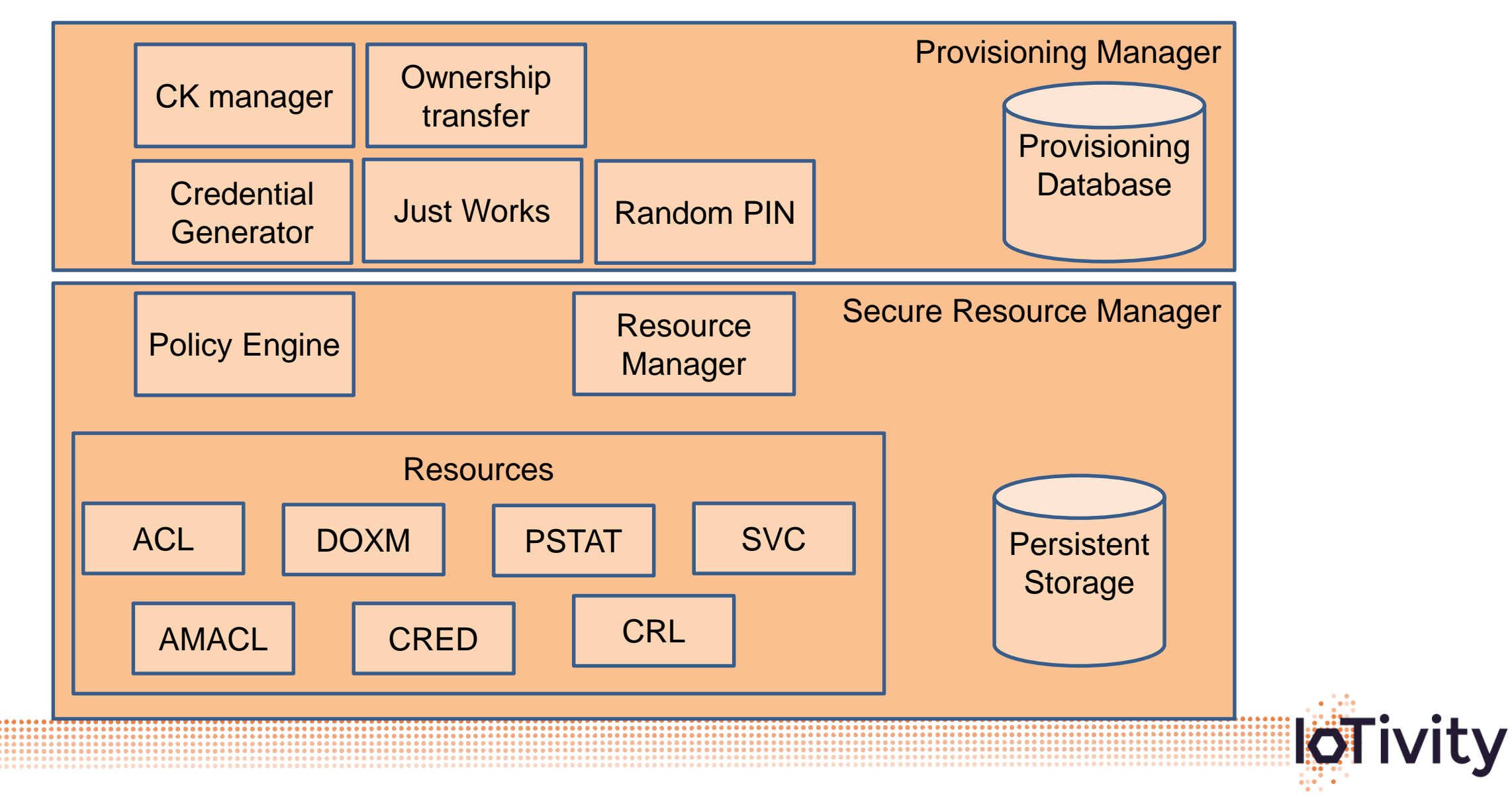

# Sample Apps

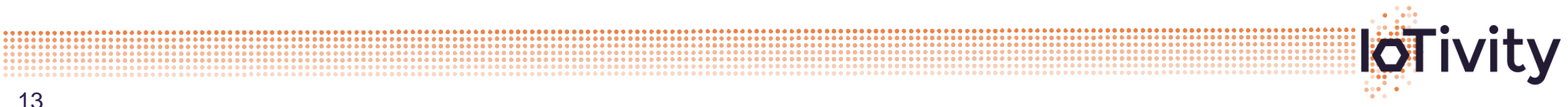

# Onboarding - Symmetric

cd iotivity

cd out/linux/x86\_64/debug/resource/csdk/security/provisioning/sample/

• Just Works

./sampleserver\_justworks

• Random PIN

./sampleserver\_randompin

**Provisioning Client** ./provisioningclient

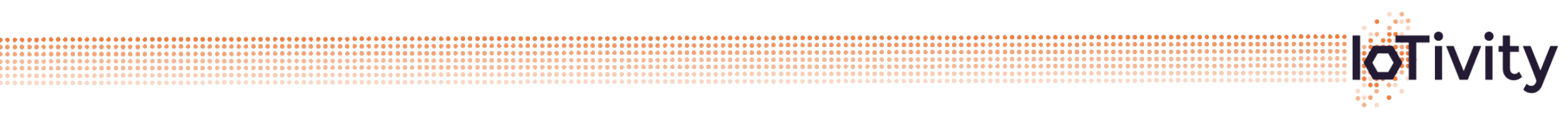

**OPEN** 

**CONNECTIVITY FOUNDATION™** 

### Onboarding - Asymmetric

cd iotivity

cd out/linux/x86\_64/debug/resource/csdk/security/provisioning/ck\_manager/sample/

(Open each in different terminals)

./Light\_server

./Door\_server

./provisioningclient

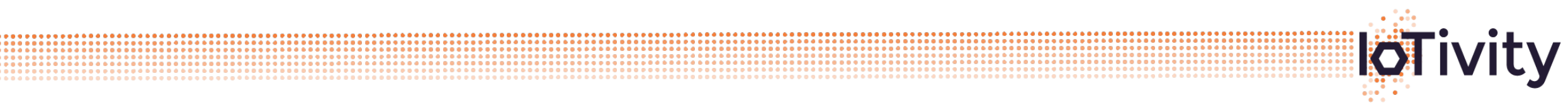

**OPEN** 

**CONNECTIVITY FOUNDATION™** 

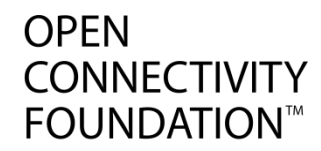

# Thank You

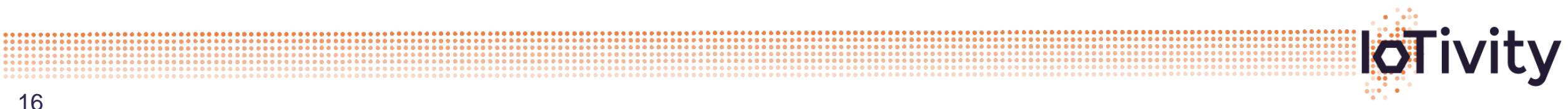

16